# **Jogue Among Us Online com seus Amigos - Os melhores cassinos online de caça-níqueis**

**Autor: symphonyinn.com Palavras-chave: Jogue Among Us Online com seus Amigos**

## **Jogue Among Us Online com seus Amigos**

Se você é fã de jogos de dedução e traição, prepare-se para mergulhar em Jogue Among Us Online com seus Amigos uma aventura espacial intensa com o jogo de sucesso **Among Us**! Neste artigo, vamos ensinar como jogar Among Us online com seus amigos, independentemente do dispositivo que vocês estejam usando.

#### **O que é Among Us?**

Among Us é um jogo multiplayer em Jogue Among Us Online com seus Amigos que uma tripulação deve completar tarefas em Jogue Among Us Online com seus Amigos uma nave espacial enquanto desconfia uns dos outros, já que um ou mais jogadores são impostores que precisam eliminar a tripulação à toda custa. Com gráficos charmosos e um jogo simples, rapidamente se tornou um dos jogos mais populares em Jogue Among Us Online com seus Amigos 2024.

#### **Jogando Among Us Online**

Para jogar Among Us online, siga estas etapas:

- Faça login com sua Jogue Among Us Online com seus Amigos conta Google.
- Abra a Play Store e pesquise por **Among Us**.
- Clique em Jogue Among Us Online com seus Amigos "Instalar" para baixar o jogo no computador.
- Clique em Jogue Among Us Online com seus Amigos "Abrir" para jogar.

No início do jogo, você poderá escolher entre seis cores:

- Vermelho escuro
- Marrom claro
- Azul claro
- Verde claro
- Laranja
- Preto

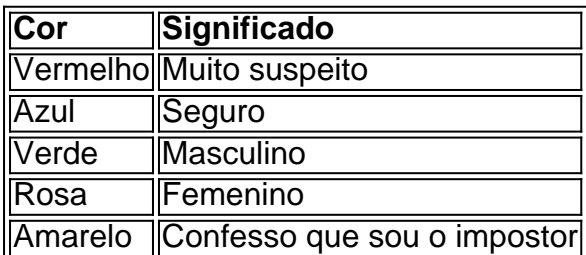

#### **Criar Sala para Jogar com Amigos**

Se você quiser jogar Among Us com amigos online, vale a pena criar uma sala para todos se

encontrarem mais facilmente.

- 1. Em sua Jogue Among Us Online com seus Amigos tela inicial, selecione "LOCAL"
- 2. Clique em Jogue Among Us Online com seus Amigos "Criar Sala"
- 3. Convidar amigos usando o nome da sala

Agora, seus amigos que estão conectados no mesmo Wi-Fi que você devem clicar em Jogue Among Us Online com seus Amigos "LOCAL" na tela inicial e verão a sala que você criou com seu nome. Eles podem se juntar facilmente e começar a jogar!

#### **Conclusão**

O sucesso de **Among Us online** se dá em Jogue Among Us Online com seus Amigos grande parte à sua Jogue Among Us Online com seus Amigos jogabilidade despretensiosa, sua Jogue Among Us Online com seus Amigos capacidade de jug

## **Partilha de casos**

A ativista, da Cornualha tinha 23 anos quando recebeu a notícia de que ela teve câncer no estágio 4 e se espalhou para **Jogue Among Us Online com seus Amigos** coluna vertebral. Ela começou a caridade CoppaFeel! **Jogue Among Us Online com seus Amigos** um campo de uma festa. Tornou-se numa das principais instituições beneficentes para conscientização do câncer, incentivando milhões e mulheres jovens à verificar seus seios com ferramentas que verificavam o problema da doença; **Jogue Among Us Online com seus Amigos** mensagem foi projetada nas Casas Parlamentares (Houston House) além disso incluiu também mostrar os primeiros mamilo no outdoor publicitário

Em entrevista ao Guardian **Jogue Among Us Online com seus Amigos** 2024, Hallenga disse que estava motivada por estar "confuso e perplexo" quando diagnosticada.

## **Expanda pontos de conhecimento**

A ativista, da Cornualha tinha 23 anos quando recebeu a notícia de que ela teve câncer no estágio 4 e se espalhou para **Jogue Among Us Online com seus Amigos** coluna vertebral. Ela começou a caridade CoppaFeel! **Jogue Among Us Online com seus Amigos** um campo de uma festa. Tornou-se numa das principais instituições beneficentes para conscientização do câncer, incentivando milhões e mulheres jovens à verificar seus seios com ferramentas que verificavam o problema da doença; **Jogue Among Us Online com seus Amigos** mensagem foi projetada nas Casas Parlamentares (Houston House) além disso incluiu também mostrar os primeiros mamilo no outdoor publicitário

Em entrevista ao Guardian **Jogue Among Us Online com seus Amigos** 2024, Hallenga disse que estava motivada por estar "confuso e perplexo" quando diagnosticada.

## **comentário do comentarista**

1. Este artigo é uma ótima dica para quem deseja jogar o popular game Among Us com seus amigos, mesmo que estejam em Jogue Among Us Online com seus Amigos locais diferentes. Entre as vantagens do jogo, estão os gráficos simples, mas charmosos, e a dinâmica envolvente de dedução e traição. Além disso, é possível escolher entre seis cores de personagens, cada uma com um significado ou estereótipo diferente. Para jogar online com amigos, basta seguir algumas etapas simples, como instalar o jogo no computador via Play Store e criar uma sala para convidar os amigos.